# **CSE 143 Lecture 7**

Stacks and Queues

slides created by Marty Stepp http://www.cs.washington.edu/143/

# **Runtime Efficiency (13.2)**

- **efficiency**: A measure of the use of computing resources by code.
	- –can be relative to speed (time), memory (space), etc.
	- –most commonly refers to run time
- Assume the following:
	- –Any single Java statement takes the same amount of time to run.
	- – A method call's runtime is measured by the total of the statements inside the method's body.
	- – A loop's runtime, if the loop repeats N times, is N times the runtime of the statements in its body.

#### **ArrayList methods**

• Which operations are most/least efficient, and why?

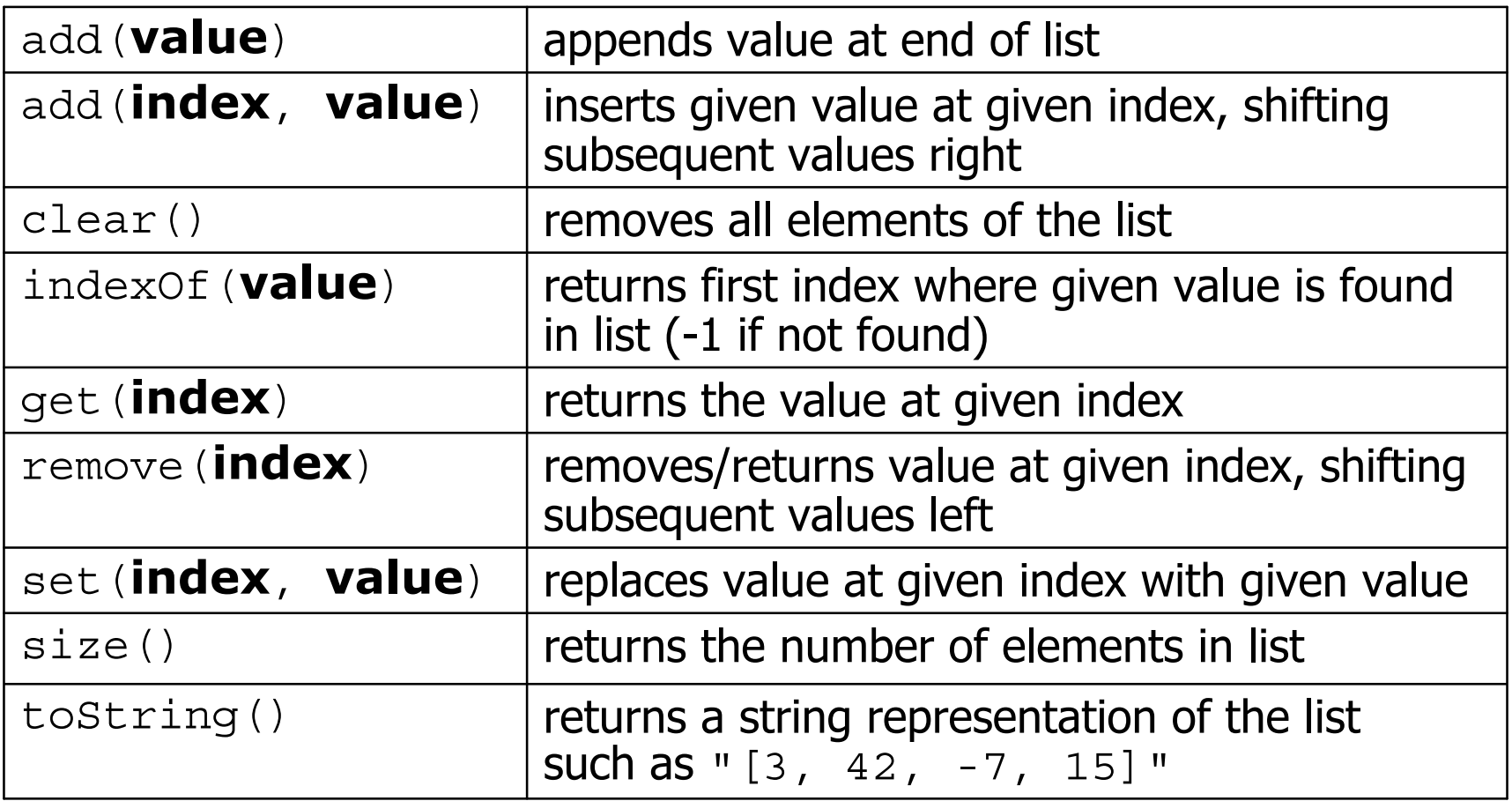

### **Stacks and queues**

- Sometimes it is good to have a collection that is less powerful, but is optimized to perform certain operations very quickly.
- Today we will examine two specialty collections:
	- **stack**: Retrieves elements in the reverse of the order they were added.
	- **queue**: Retrieves elements in the same order they were added.

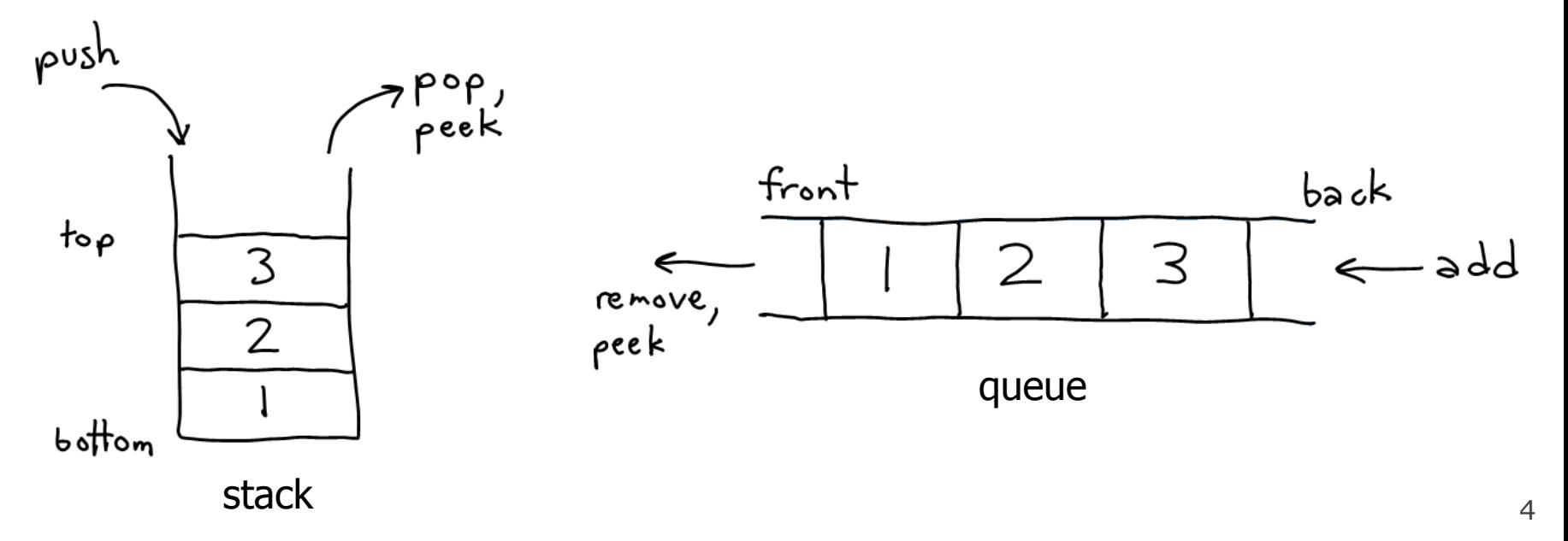

# **Abstract data types (ADTs)**

- **abstract data type (ADT)**: A specification of a collection of data and the operations that can be performed on it.
	- Describes *what* a collection does, not *how* it does it
- We don't know exactly how a stack or queue is implemented, and we don't need to.
	- – We just need to understand the idea of the collection and what operations it can perform.

(Stacks are usually implemented with arrays; queues are often implemented using another structure called a linked list.)

## **Stacks**

- **stack**: A collection based on the principle of adding elements and retrieving them in the opposite order.
	- –Last-In, First-Out ("LIFO")
	- – The elements are stored in order of insertion, but we do not think of them as having indexes.
	- – The client can only add/remove/examine the last element added (the "top").

- basic stack operations:
	- –**push**: Add an element to the top.
	- –**pop**: Remove the top element.
	- –**peek**: Examine the top element.

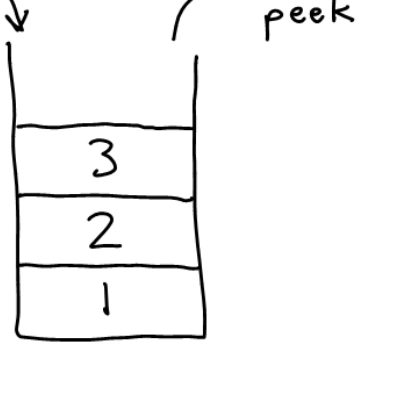

push

 $to \rho$ 

bottom

6

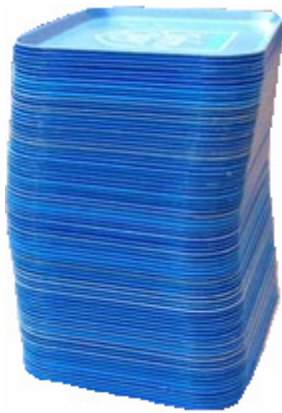

## **Stacks in computer science**

- Programming languages and compilers:
	- –method calls are placed onto a stack *(call=push, return=pop)*
	- –compilers use stacks to evaluate expressions

- Matching up related pairs of things:
	- –find out whether a string is a palindrome
	- –examine a file to see if its braces  $\{\;\}$  and other operators match
	- –convert "infix" expressions to "postfix" or "prefix"
- Sophisticated algorithms:
	- –searching through a maze with "backtracking"
	- –many programs use an "undo stack" of previous operations

return varlocal vars method1return varlocal vars method2 parameters return varlocal vars method3parameters

parameters

#### **Class Stack**

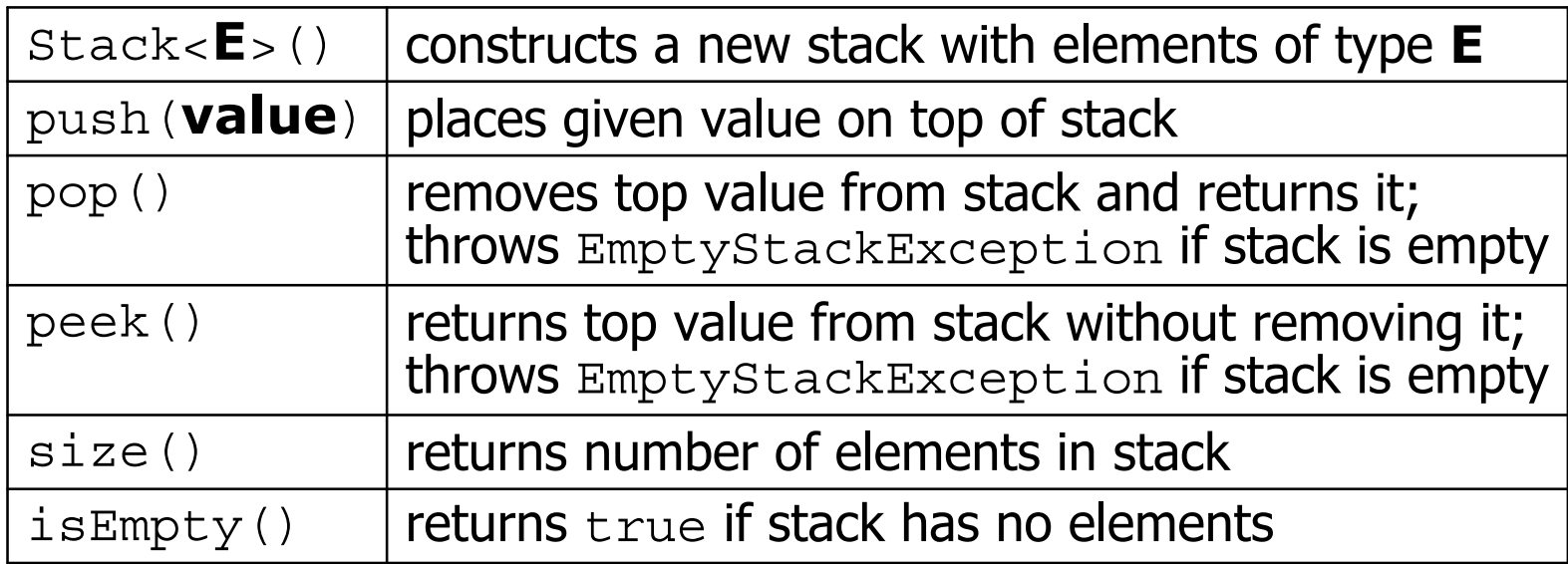

```
Stack<Integer> s = new Stack<Integer>();
s.push(42);
s.push(-3);
s.push(17); // bottom [42, -3, 17] top
```
System.out.println(s.pop()); **// 17**

– Stack has other methods, but we forbid you to use them.

# **Stack limitations/idioms**

• Remember: You cannot loop over a stack in the usual way.

```
Stack<Integer> s = new Stack<Integer>();
...for (int i = 0; i < s.size(); 1++) {
    do something with s.get(i);
}
```
• Instead, you must pull contents out of the stack to view them. –common idiom: Removing each element until the stack is empty.

```
while (!s.isEmpty()) {
    do something with s.pop();
}
```
#### **Exercise**

• Consider an input file of exam scores in reverse ABC order:

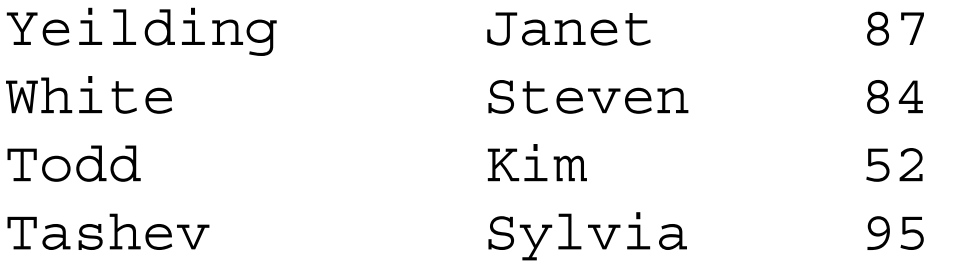

...

• Write code to print the exam scores in ABC order using a stack.

–What if we want to further process the exams after printing?

## **What happened to my stack?**

- $\bullet$  Suppose we're asked to write a method  $\max$  that accepts a Stack of integers and returns the largest integer in the stack.
	- –The following solution is seemingly correct:

```
// Precondition: s.size() > 0
public static void max(Stack<Integer> s) {
    int maxValue = s.pop();
    while (!s.isEmpty()) {
        int next = s.pop();
        maxValue = Math.max(maxValue, next);
    }
    return maxValue;
}
```
–The algorithm is correct, but what is wrong with the code?

## **What happened to my stack?**

- The code destroys the stack in figuring out its answer.
	- –To fix this, you must save and restore the stack's contents:

```
public static void max(Stack<Integer> s) {
    Stack<Integer> backup = new Stack<Integer>();
    int maxValue = s.pop();
    backup.push(maxValue);
    while (!s.isEmpty()) {
        int next = s.pop();
        backup.push(next);
        maxValue = Math.max(maxValue, next);
    }
    while (!backup.isEmpty()) {
        s.push(backup.pop());
    }
    return maxValue;
}
```
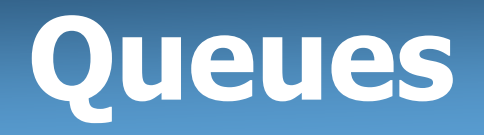

- **queue**: Retrieves elements in the order they were added.
	- –First-In, First-Out ("FIFO")
	- Elements are stored in order ofinsertion but don't have indexes.
	- – Client can only add to the end of the queue, and can only examine/remove the front of the queue.

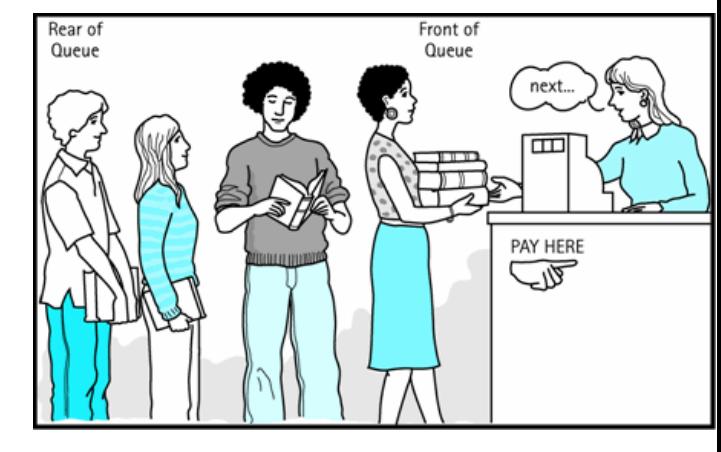

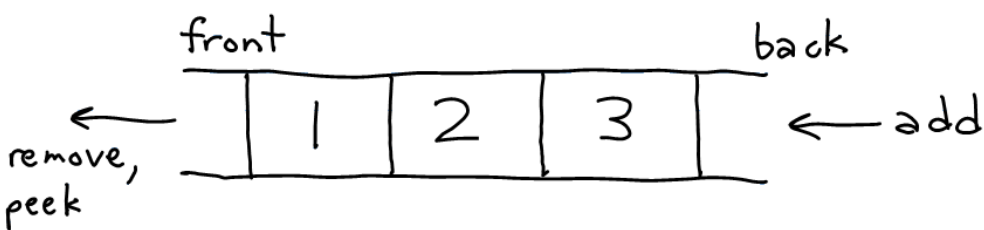

- basic queue operations:
	- **add** (enqueue): Add an element to the back.
	- **remove** (dequeue): Remove the front element.
	- –**peek**: Examine the top element.

# **Queues in computer science**

- Operating systems:
	- –queue of print jobs to send to the printer
	- –queue of programs / processes to be run
	- –queue of network data packets to send
- Programming:
	- –modeling a line of customers or clients
	- –storing a queue of computations to be performed in order
- Real world examples:
	- –people on an escalator or waiting in a line
	- –cars at a gas station (or on an assembly line)

#### **Programming with Queue s**

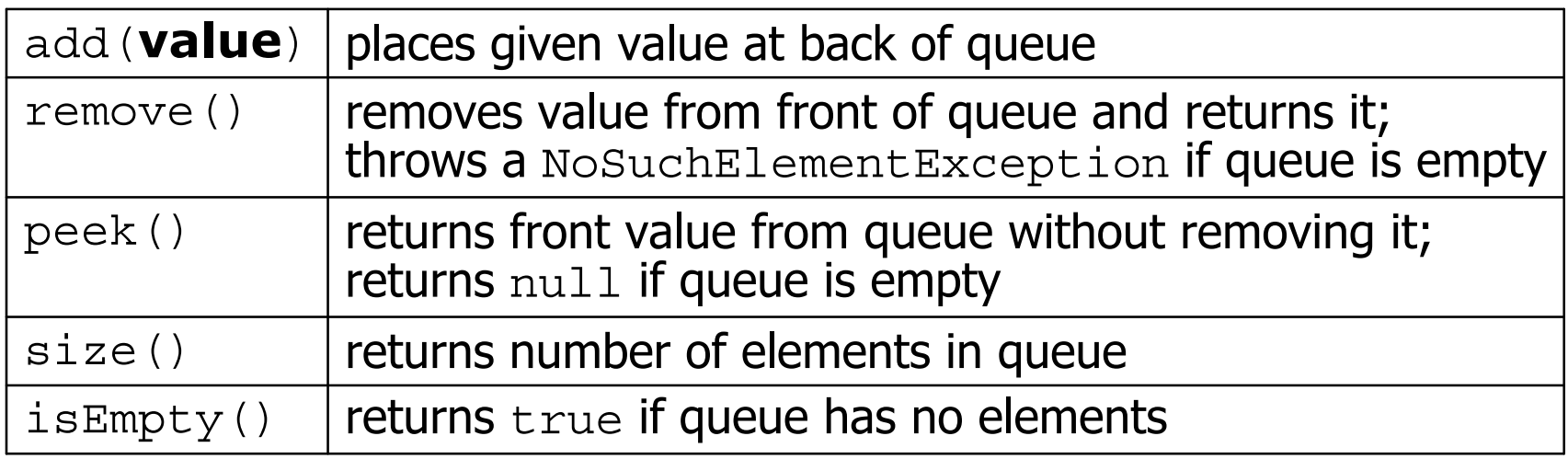

```
Queue<Integer> q = new LinkedList<Integer>();
q.add(42);
                          \bigwedge \bigwedgeq.add(-3);
q.add(17); // front [42, -3, 17] back
System.out.println(q.remove()); // 42
```
- – **IMPORTANT**: When constructing a queue you must use a new LinkedList object instead of a new Queue object.
	- This has to do with a topic we'll discuss later called *interfaces*.

## **Queue idioms**

• As with stacks, must pull contents out of queue to view them.

```
while (!q.isEmpty()) {
    do something with q.remove();
}
```
–another idiom: Examining each element exactly once.

```
int size = q.size();
for (int i = 0; i < size; i++) {
    do something with q.remove();
    (including possibly re-adding it to the queue)
}
```
• Why do we need the size variable?

## **Mixing stacks and queues**

- We often mix stacks and queues to achieve certain effects.
	- –Example: Reverse the order of the elements of a queue.

```
Queue<Integer> q = new LinkedList<Integer>();
q.add(1);
q.add(2);
q.add(3); // [1, 2, 3]
Stack<Integer> s = new Stack<Integer>();
while (!q.isEmpty()) { // Q -> S
   s.push(q.remove());
}
while (!s.isEmpty()) { // S -> Q
   q.add(s.pop());
}
System.out.println(q); // [3, 2, 1]
```
#### **Exercise**

- Modify our exam score program so that it reads the exam scores into a queue and prints the queue.
	- –Next, filter out any exams where the student got a score of 100.
	- – Then perform your previous code of reversing and printing the remaining students.
		- What if we want to further process the exams after printing?

#### **Exercises**

 $\bullet$  Write a method  $\text{\small{starter}}$  that accepts a queue of integers as a parameter and replaces every element of the queue with two copies of that element.

```
– front [1, 2, 3] back
 becomesfront [1, 1, 2, 2, 3, 3] back
```
 $\bullet$  Write a method  $\texttt{mirror}$  that accepts a queue of strings as a parameter and appends the queue's contents to itself in reverse order.

– front [a, b, c] back becomesfront [a, b, c, c, b, a] back

#### **Exercise**

- A *postfix expression* is a mathematical expression but with the operators written after the operands rather than before.
	- $1 + 1$ becomes  $1 \t1 +$ 1 + 2 \* 3 + 4 becomes 1 2 3 \* + 4 +
- Write a method postfixEvaluate that accepts a postfix expression string, evaluates it, and returns the result.
	- –All operands are integers; legal operators are  $_+$  and  $\star$

postFixEvaluate("1 2 3  $*$  + 4 +") returns 11

- – The algorithm: Use a stack
	- When you see operands, push them.
	- When you see an operator, pop the last two operands, apply the operator, and push the result onto the stack.
	- When you're done, the one remaining stack element is the result.